#### **Intégration d'équations différentielles avec Python**

#### **Camille Chambon**

INRA – EcoSys

Kfé Sciences du 17 juin 2016

# **Plan**

- **1. Introduction sur les équations différentielles**
- **2. Résolution numérique d'équations différentielles avec Python : la bibliothèque logicielle « SciPy.Integrate »**
- **3. Application à la modélisation biologique du blé : le modèle à compartiments « CN-Wheat »**
- **4. Pour se détendre...**

- **C'est quoi une équation différentielle ?**
	- **Relation** entre une ou plusieurs **fonctions** inconnues et leurs **dérivées**.
	- Exemple : *f '*(*x* )=3⋅*f* (*x* )−5
		- $f(x)$ : fonction inconnue,
		- $f'(x)$ : sa dérivée.

## **Ça sert à quoi ?**

- Traduire, sous forme de **modèles** mathématiques, les lois qui régissent la **variation** de telle ou telle **grandeur**.
- **Exemple** : position d'une navette spatiale, charge d'un condensateur électrique, concentration d'un produit lors d'une réaction chimique, effectif d'une population, etc.

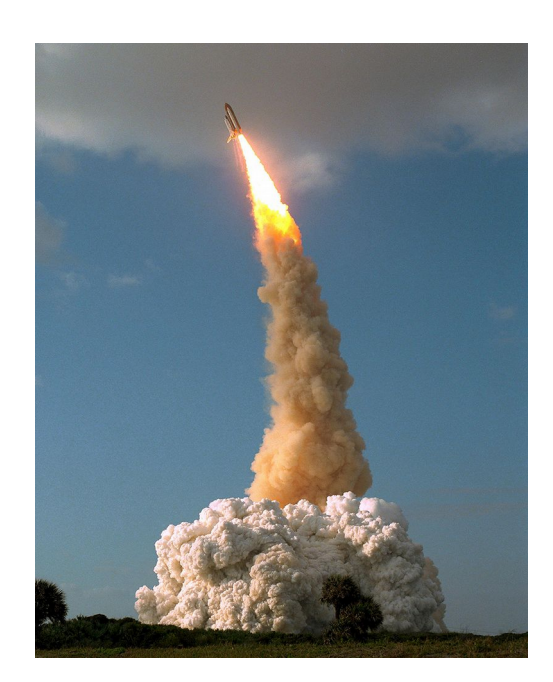

Décollage de la navette Discovery

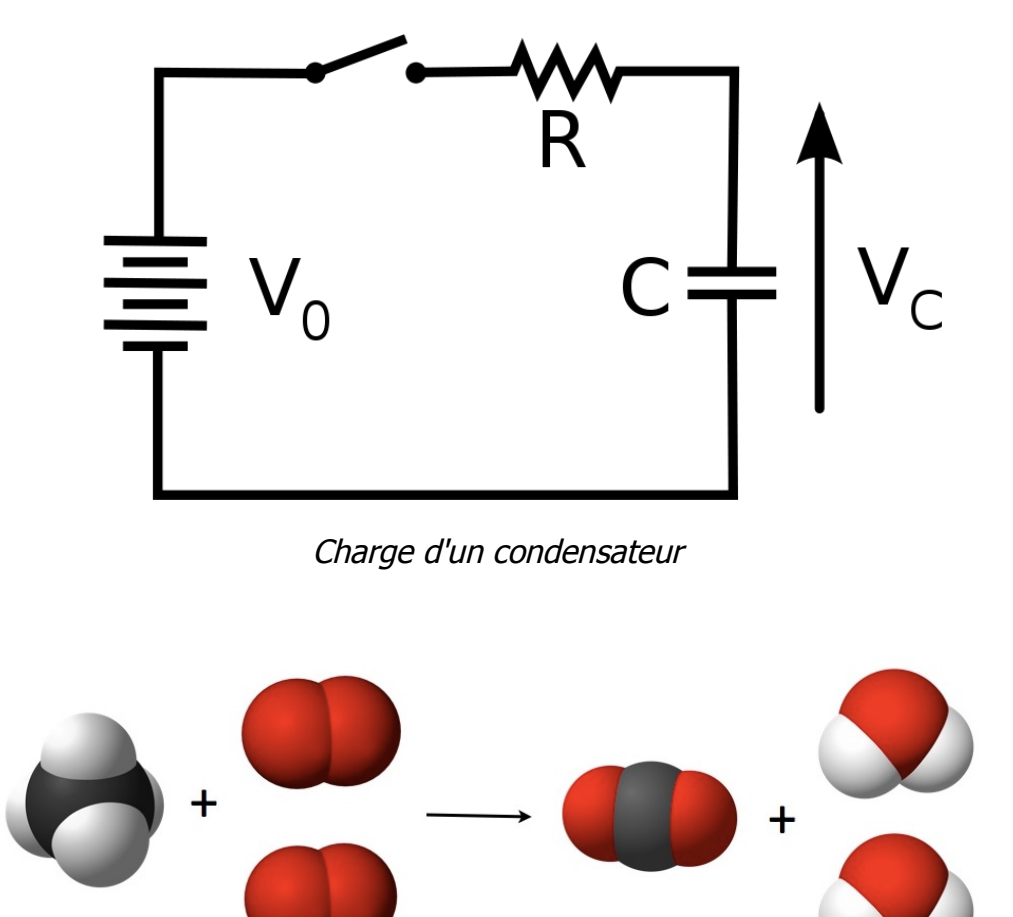

 $CH<sub>4</sub>$  $2O<sub>2</sub>$  $2H<sub>2</sub>O$  $CO<sub>2</sub>$  $\ddot{}$  $\ddagger$ 

Réaction de combustion du méthane

Camille Chambon Intégration d'équations différentielles avec Python 17 juin 2016 5/29

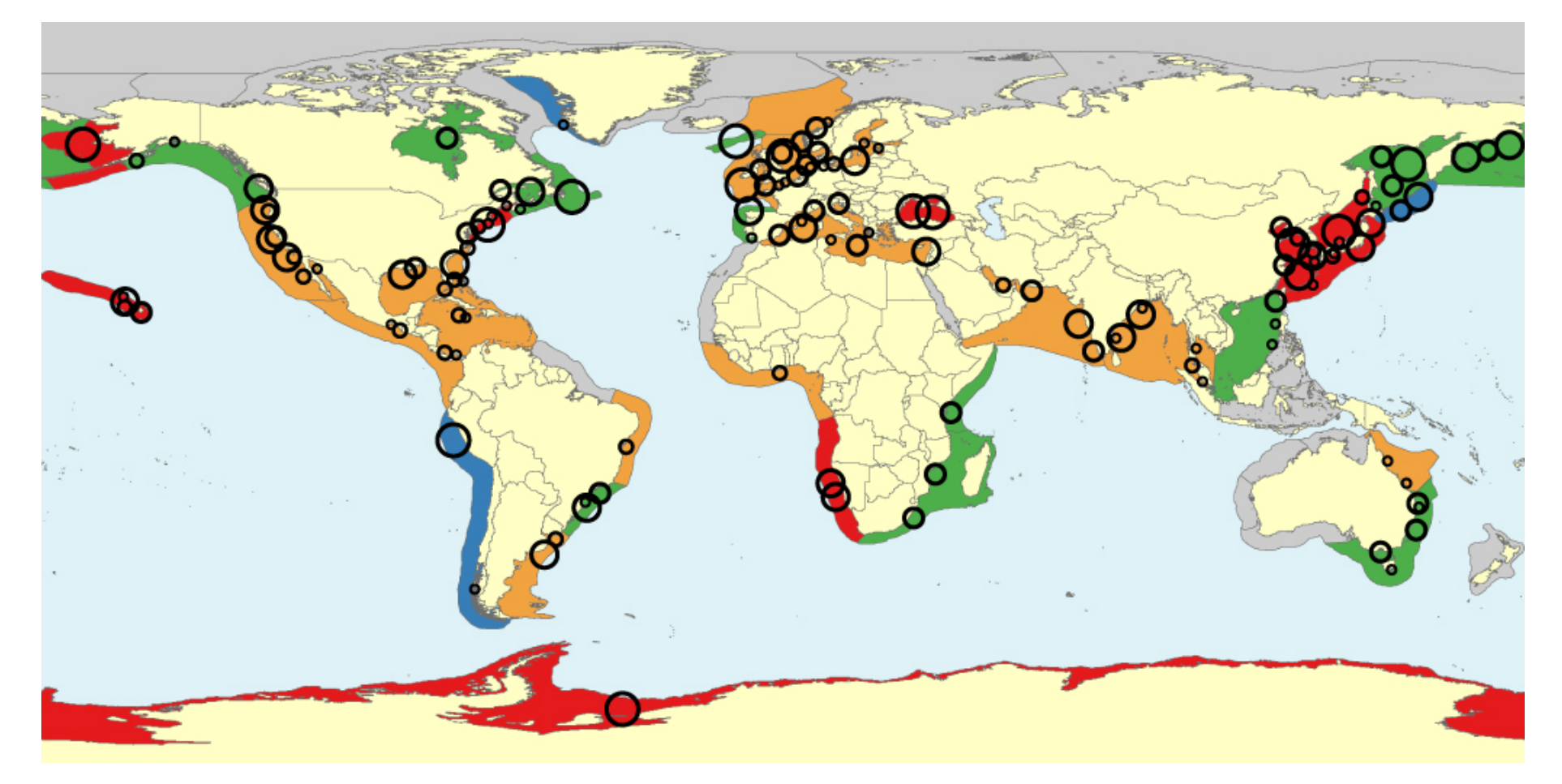

Evolution des populations de méduses

- **Ça veut dire quoi « résoudre une équation différentielle » ?**
	- **Chercher** toutes les **fonctions** vérifiant l'équation différentielle proposée
	- Exemple : résoudre l'équation *f '*(*x* )=3⋅*f* (*x* )−5 sur l'intervalle  $I$ , c'est chercher toutes les fonctions  $f(x)$  dérivables sur *I* et vérifiant pour  $\frac{1}{2}$  *tout x de I : f '*(*x*)=3 $\cdot f(x)$ -5

- **Comment fait-on pour résoudre les équations différentielles « classiques » ?**
	- Équations différentielles dont les solutions peuvent être exprimées au moyen de **fonctions élémentaires**.
	- **Résolution explicite**
	- **Exemple** : solutions de  $f'(x)=3 \cdot f(x)-5$  sur R :

$$
f(x)=C \cdot e^{3 \cdot x} + \frac{5}{3}
$$
, avec C constante.

- **Comment fait-on pour résoudre les autres équations différentielles ?**
	- **Résolution numérique**
	- Utilisation de méthodes permettant d'**approcher** numériquement les solutions.
		- Exemples de méthodes : *Euler*, *Runge-Kutta*, *Newmark*, *différences finies*, *éléments finis*.

## **C'est quoi SciPy ?**

- Ensemble de **bibliothèques Python** à usage **scientifique**.
- Environnement de travail similaire à Scilab, GNU Octave, Matlab, R.
- Optimisation, algèbre linéaire, statistiques, traitement du signal, traitement d'images, etc.
- **Visualisation graphique** avec matplotlib
- Codée en **C** et **Fortran** 輏
- Licence **libre**
- <https://www.scipy.org/>

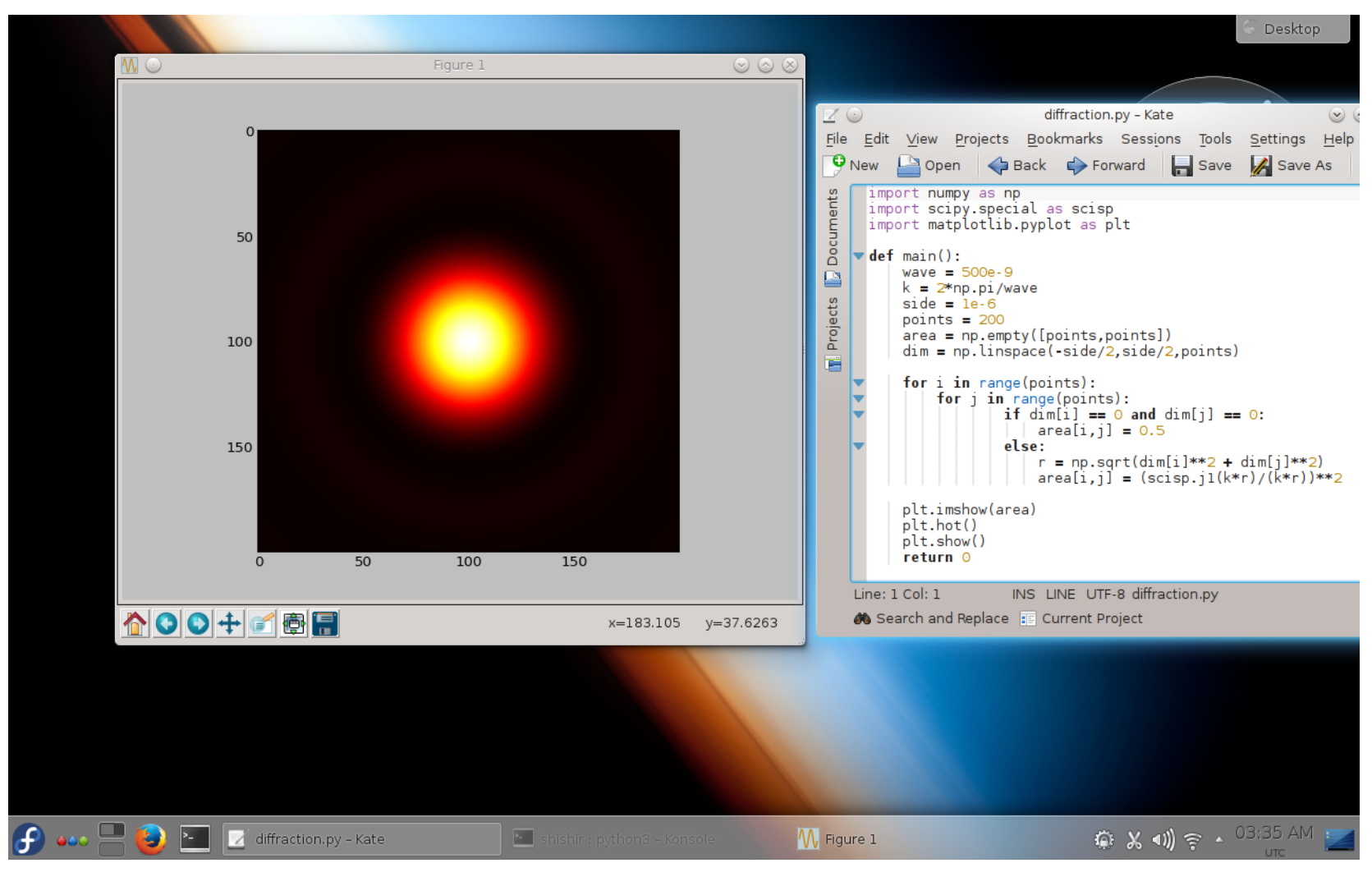

SciPy couplée à Matplotlib (diagramme de diffraction)

## **C'est quoi « SciPy.Integrate » ?**

- Ensemble de routines pour l'**intégration** numérique de **fonctions** et de systèmes d'**équations différentielles**
- <http://docs.scipy.org/doc/scipy/reference/integrate.html>

- **Quels types d'équations différentielles peuton résoudre avec cette bibliothèque ?**
	- Équations différentielles **ordinaires** du **premier ordre**, ou pouvant se ramener à un système d'équations différentielles ordinaires du premier ordre.

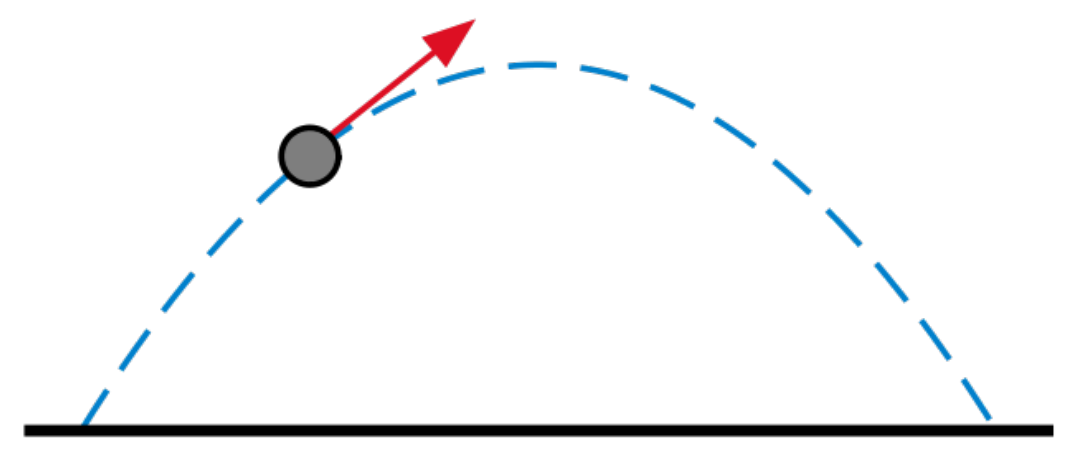

*Trajectoire d'un boulet de canon*

- **Quels types d'équations différentielles NE peut-on PAS résoudre avec cette bibliothèque ?**
	- Équations aux dérivées partielles (**EDP**).

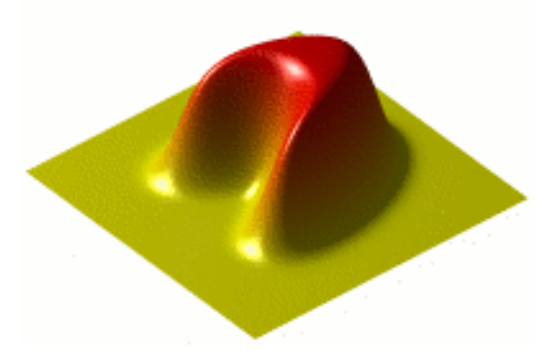

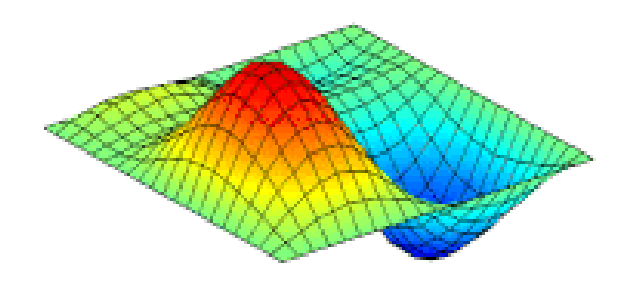

*Conduction thermique Propagation d'une onde*

**Pour les EDP : voir bibliothèque fipy (** [http://www.ctcms.nist.gov/fipy/\)](http://www.ctcms.nist.gov/fipy/)

Camille Chambon Intégration d'équations différentielles avec Python 17 juin 2016 14/29

## **Comment utiliser la bibliothèque SciPy.Integrate ?**

Routine **scipy.integrate.odeint(...)**

• Example: 
$$
\frac{dy}{dt} = -2 \cdot y
$$
, avec  $t = 0.10$  et  $y(t=0)=1$ 

>>> **from** scipy.integrate **import** odeint

>>> **def** rhs(y, t): # second membre de l'equa diff

… **return** -2\*y

$$
\gg f = np \cdot \text{linspace}(0, 10, 100)
$$

 $\Rightarrow$   $\rightarrow$   $\lor$  = odeint(rhs, 1, t) # solution

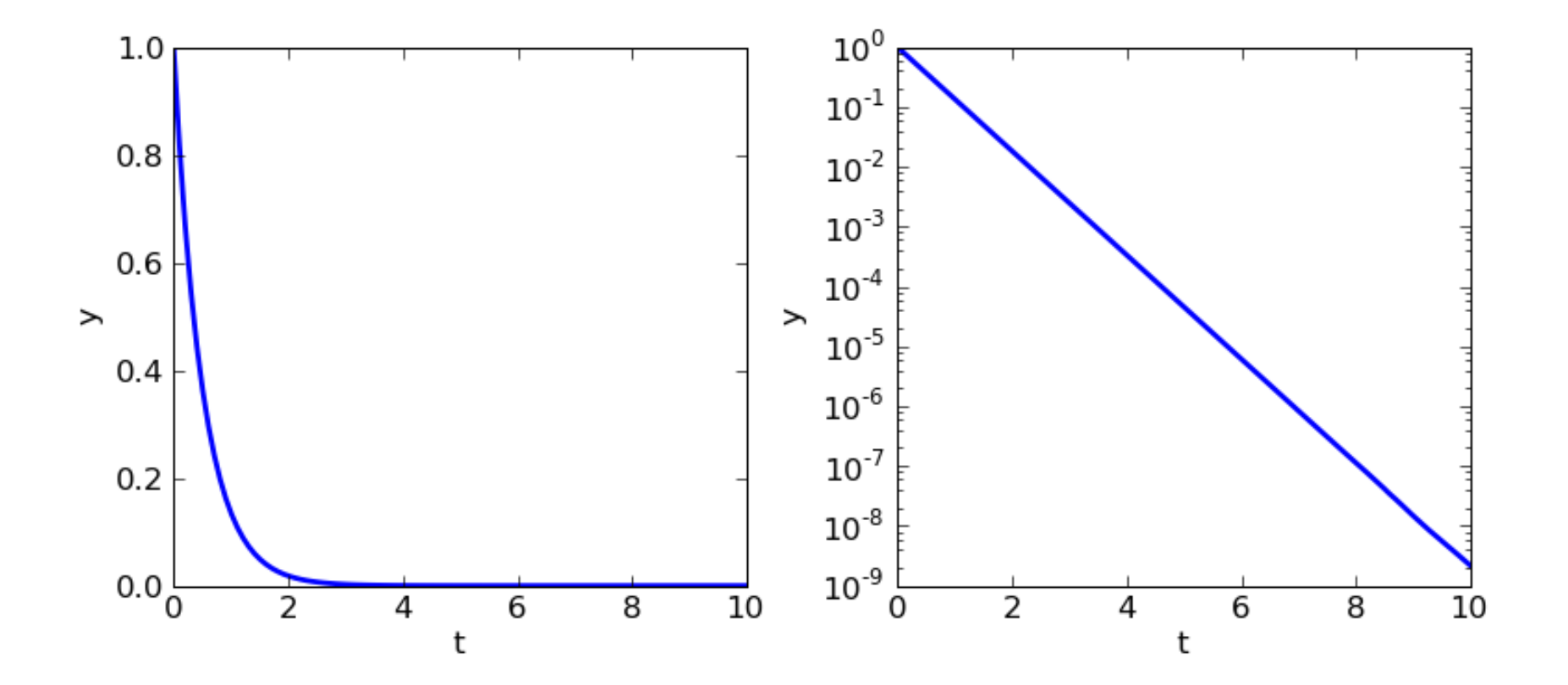

- Routine **scipy.integrate.odeint(...)**
	- Utilise le solveur *lsoda* de la bibliothèque Fortran *odepack*
	- **Pour plus d'informations : voir doc en ligne** <http://docs.scipy.org/doc/scipy/reference/generated/scipy.integrate.odeint.html>
- Autre routine plus générique : **scipy.integrate.ode(...)**
	- **•** Voir documentation en ligne : <http://docs.scipy.org/doc/scipy/reference/generated/scipy.integrate.ode.html>

- **Présentation du modèle (d'après R.Barillot, iCROPM2016)**
	- Modèle de Plante Structure-Fonction (**FSPM**)
	- Métabolisme **Carbone-Azote** dans le **blé** 團
	- Plante <=> **organes interconnectés** : racines, entre-nœuds, gaines, 靊 limbes, pédoncules, épis et grains

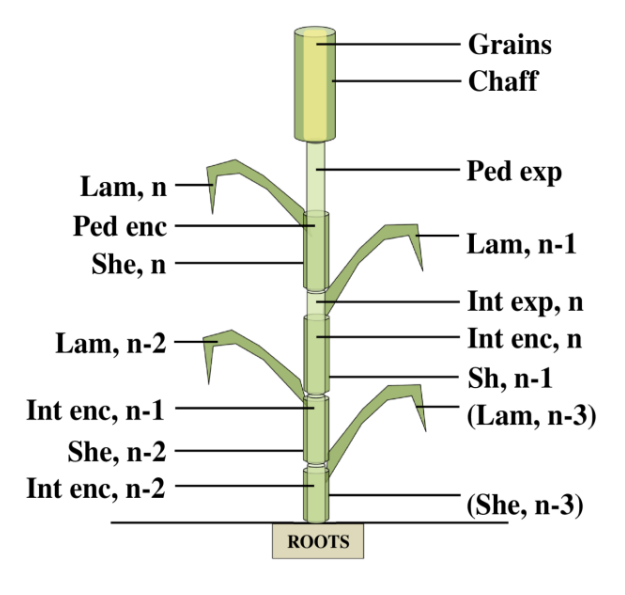

*Structure de la plante (R.Barillot, iCROPM2016)*

#### **Présentation du modèle (suite)**

- Organe <=> ensemble de **compartiments**
- Compartiments <=> **concentrations** de **métabolites** : fructanes, Ø amidon, protéines, saccharose, acides aminés, nitrates.
	- Concentrations des métabolites varient en fonction de **processus physiologiques**
	- **Processus physiologiques régis par concentrations de métabolites**
- **Interactions** avec **rétroactions** entre les compartiments

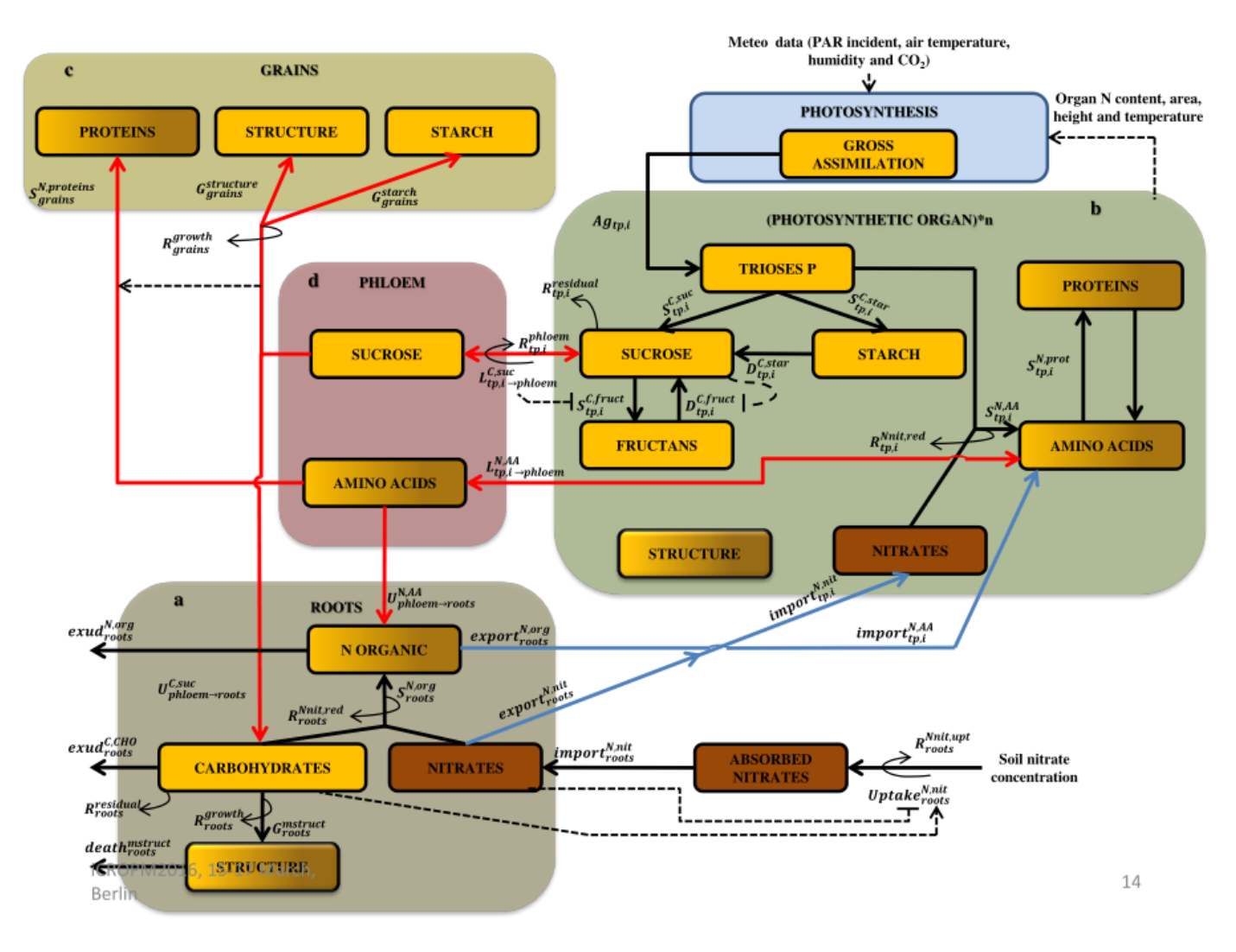

*Interactions entre les compartiments (R.Barillot, iCROPM2016)*

#### **Mise en équations du modèle**

- Interactions décrites par un système d'équations différentielles
- Calculer les concentrations  $c_1, c_2, ..., c_m$  à chaque pas de temps to <=> résoudre le système d'équations différentielles :

$$
\begin{pmatrix}\n\frac{dc_1}{dt} \\
\frac{dc_2}{dt} \\
\vdots \\
\frac{dc_m}{dt}\n\end{pmatrix} =\n\begin{pmatrix}\np_1(t, c) \\
p_2(t, c) \\
\vdots \\
p_m(t, c)\n\end{pmatrix}
$$

avec  $\boldsymbol{c}$  un vecteur tel que  $\boldsymbol{c}(t) = [c_1(t), c_2(t), ..., c_m(t)]$ , et  $p_1$ ,  $p_2$ , ...,  $p_m$  les fonctions représentant les processus physiologiques.

- **Utilisation de SciPy.Integrate pour calculer les concentrations à un pas de temps donné**
	- $C$ réation de la liste de conditions initiales  $\bm{\;}c\,(\,t_{0}\,) {=} [\,c_{\,1}(\,t_{\,0}\,), c_{\,2}(\,t_{\,0}\,),...,c_{\,m}(\,t_{0}\,)]$ à partir de la valeur courante des concentrations de chaque métabolite.
	- Définition d'une fonction,  $P = \frac{dC}{dt}$  calculant les dérivées à partir d'un temps  $|t|$  et de conditions initiales  $\bm{c}\left(t\right)$ ,  $t\!\in\![\,t_{0_{l}}\!,t_{i}^{\,}]$ *d c*  $\frac{d\mathbf{c}}{dt}$  calculant les dérivées [  $dc_1$  $\frac{d}{dt}$ ,  $dc_2$  $\frac{dz}{dt}$ ,  $\cdots$ , *dc<sup>m</sup>*  $\left[\frac{m}{dt}\right]$
	- Appelle de la fonction **scipy.integrate.odeint(...)**, avec :
		- en 1<sup>er</sup> argument la fonction  $\bm{P}$  ,
		- en 2d argument les conditions initiales  $\, {\bm c} \, (t_0) \,$  ,
		- et en 3e argument le temps  $|t_i|$  auquel on veut calculer les concentrations
	- Quand le calcul est terminé, **scipy.integrate.odeint(...)** renvoie les concentrations aux temps  $t_0$  et  $t_i$

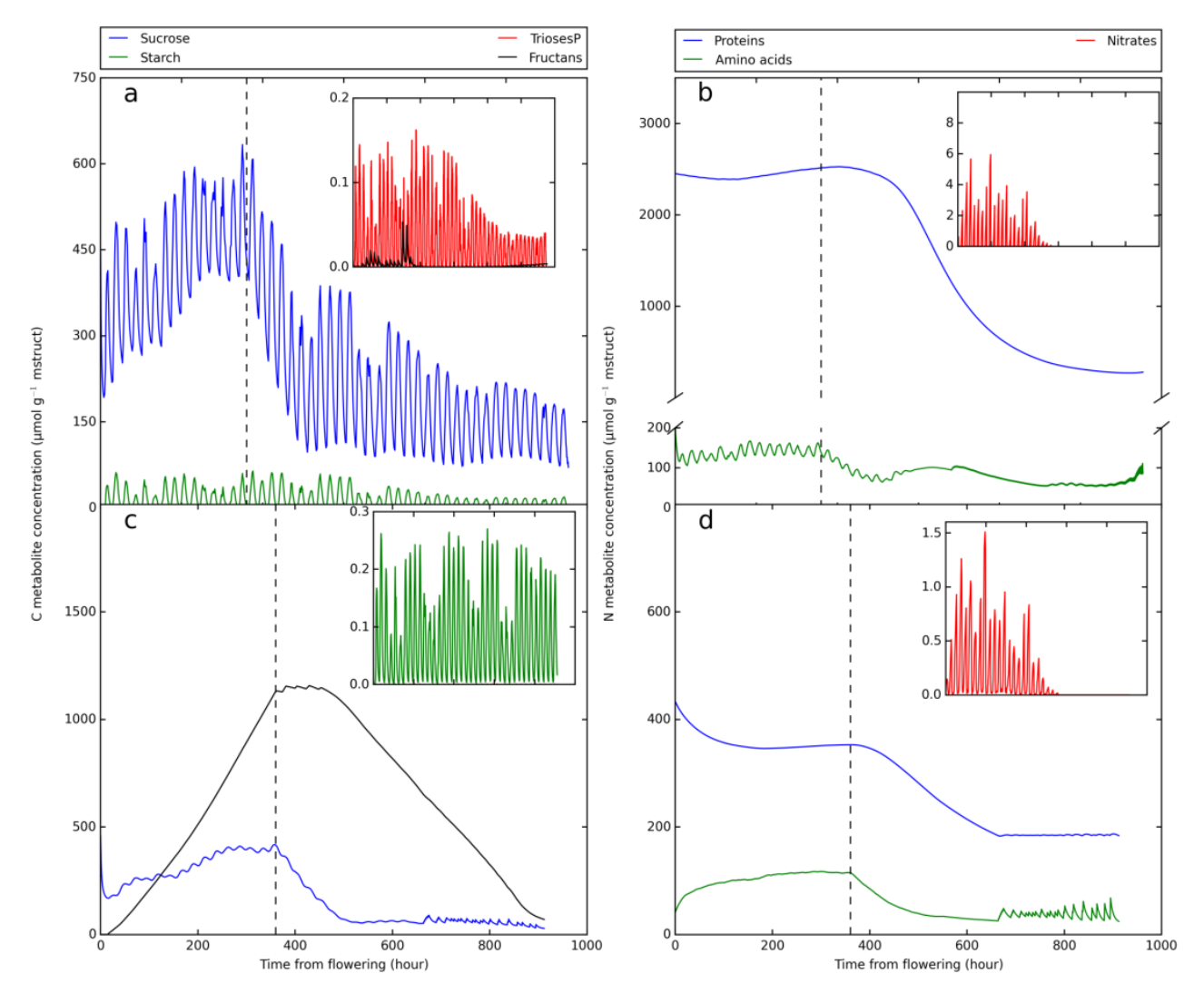

*Concentration des métabolites (R.Barillot, iCROPM2016)*

Camille Chambon Intégration d'équations différentielles avec Python 17 juin 2016 23/29

#### Des renards et des lapins

Modèle proie-prédateur : dynamique de systèmes biologiques dans lesquels un prédateur et sa proie interagissent ([https://fr.wikipedia.org/wiki/%C3%89quations\\_de\\_Lotka-Volterra\)](https://fr.wikipedia.org/wiki/%C3%89quations_de_Lotka-Volterra)

$$
\begin{pmatrix} \frac{du}{dt} \\ \frac{dv}{dt} \end{pmatrix} = \begin{pmatrix} A \cdot u - B \cdot u \cdot v \\ -c \cdot u + D \cdot B \cdot u \cdot v \end{pmatrix}
$$

avec :

- *u* et V des variables fonction du temps
	- U nombre de lapins,
	- nombre de renards, *v*
- et  $A$  ,  $B$  ,  $C$  et  $D$  des paramètres (constants) définissant la dynamique de la population :
	- $A\;$  taux de reproduction des lapins quand il n'y a pas de renard,
	- $\, B \,$  taux de mortalité des lapins dû aux renards,
	- $C$  taux de mortalité des renards quand il n'y a pas de lapin,
	- $\overline{D}$  taux de reproduction des renards en fonction des lapins rencontrés et mangés.

Des renards et des lapins (suite) Ø

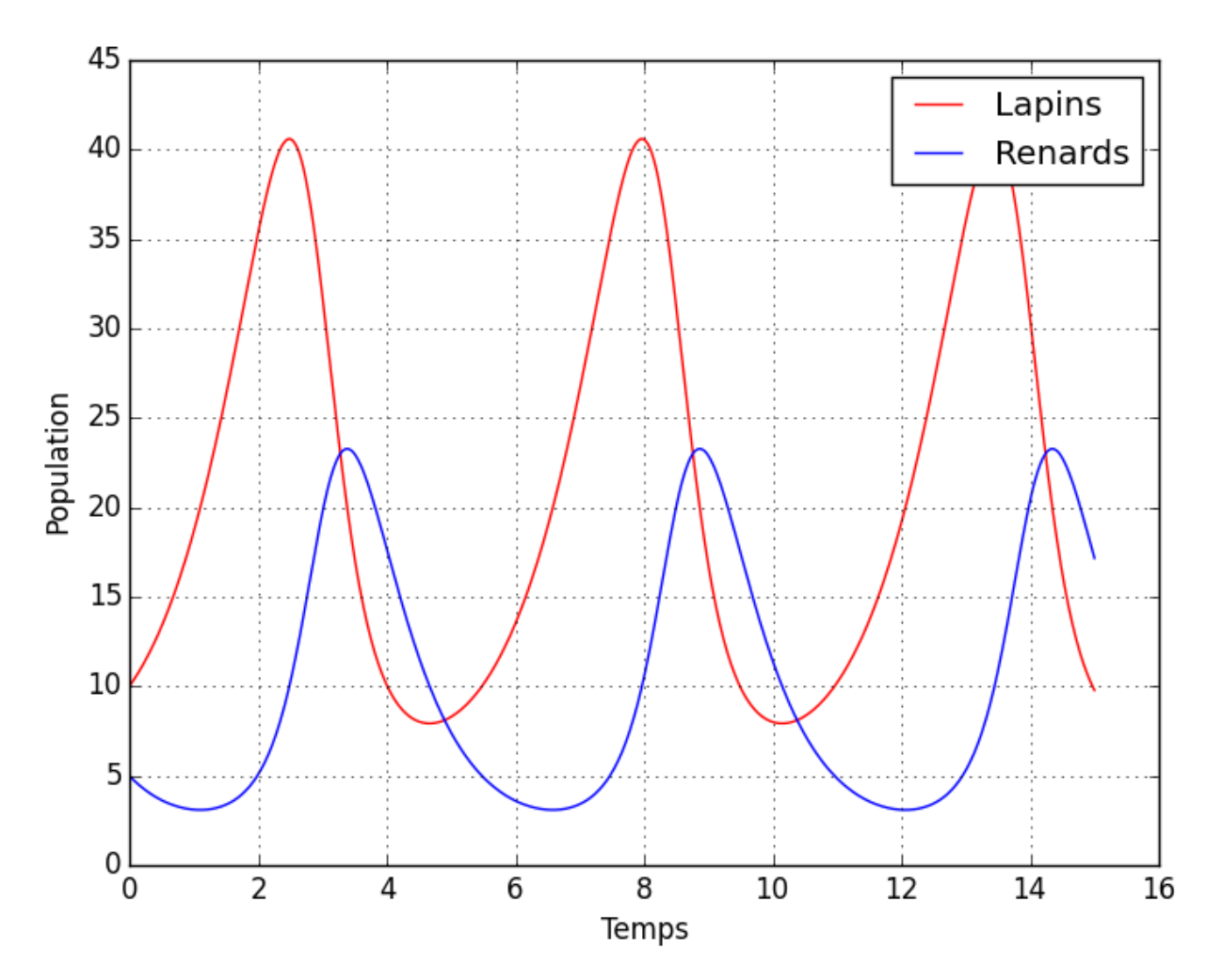

*Modèle proie-prédateur : dynamique des populations de renards et de lapins <http://scipy-cookbook.readthedocs.io/items/LoktaVolterraTutorial.html>*

Camille Chambon Intégration d'équations différentielles avec Python 17 juin 2016 25/29

Une invasion de zombies (d'après [http://mysite.science.uottawa.ca/rsmith43/Zombies.pdf\)](http://mysite.science.uottawa.ca/rsmith43/Zombies.pdf)

$$
\begin{pmatrix}\n\frac{ds}{dt} \\
\frac{dz}{dt} \\
\frac{dr}{dt}\n\end{pmatrix} = \begin{pmatrix}\nP - B \cdot s \cdot z - D \cdot s \\
B \cdot s \cdot z + G \cdot r - A \cdot s \cdot z \\
D \cdot s + A \cdot s \cdot z - G \cdot r\n\end{pmatrix}
$$

avec :

- S, Z et  $r$  des variables fonction du temps :
	- : nombre de victimes potentielles, *s*
	- : nombre de zombies, *z*
	- : nombre de personnes « tuées » par un zombie, *r*

et  $(P, D, B, G$  et  $A$  des paramètres (constantes) définissant la dynamique de la population :

- : taux de natalité de la population, *P*
- D: taux de mortalité de la population, 麻
- : la probabilité qu'une personne vivante devienne un zombie, *B* 磛
- : la probabilité qu'une personne décédée soit ressuscitée en zombie, *G* 晒
- : la probabilité qu'un zombie soit « tué » *A*

#### Une invasion de zombies (suite) Ø

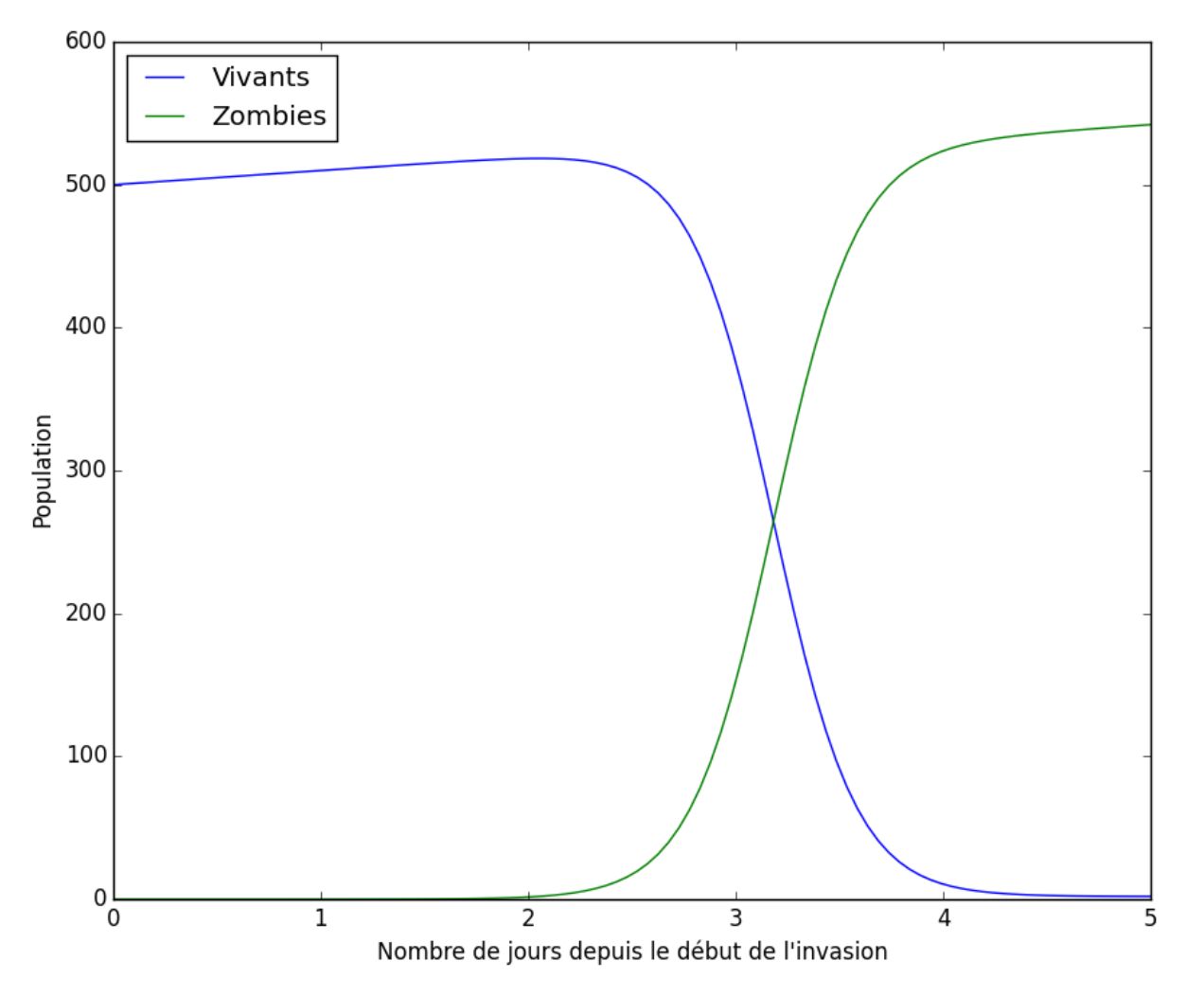

*Modèle d'invasion de Zombies : dynamique des populations de vivants et de zombies [http://scipy-cookbook.readthedocs.io/items/Zombie\\_Apocalypse\\_ODEINT.html](http://scipy-cookbook.readthedocs.io/items/Zombie_Apocalypse_ODEINT.html)*

Camille Chambon Intégration d'équations différentielles avec Python 17 juin 2016 27 / 29

Des loups et des moutons

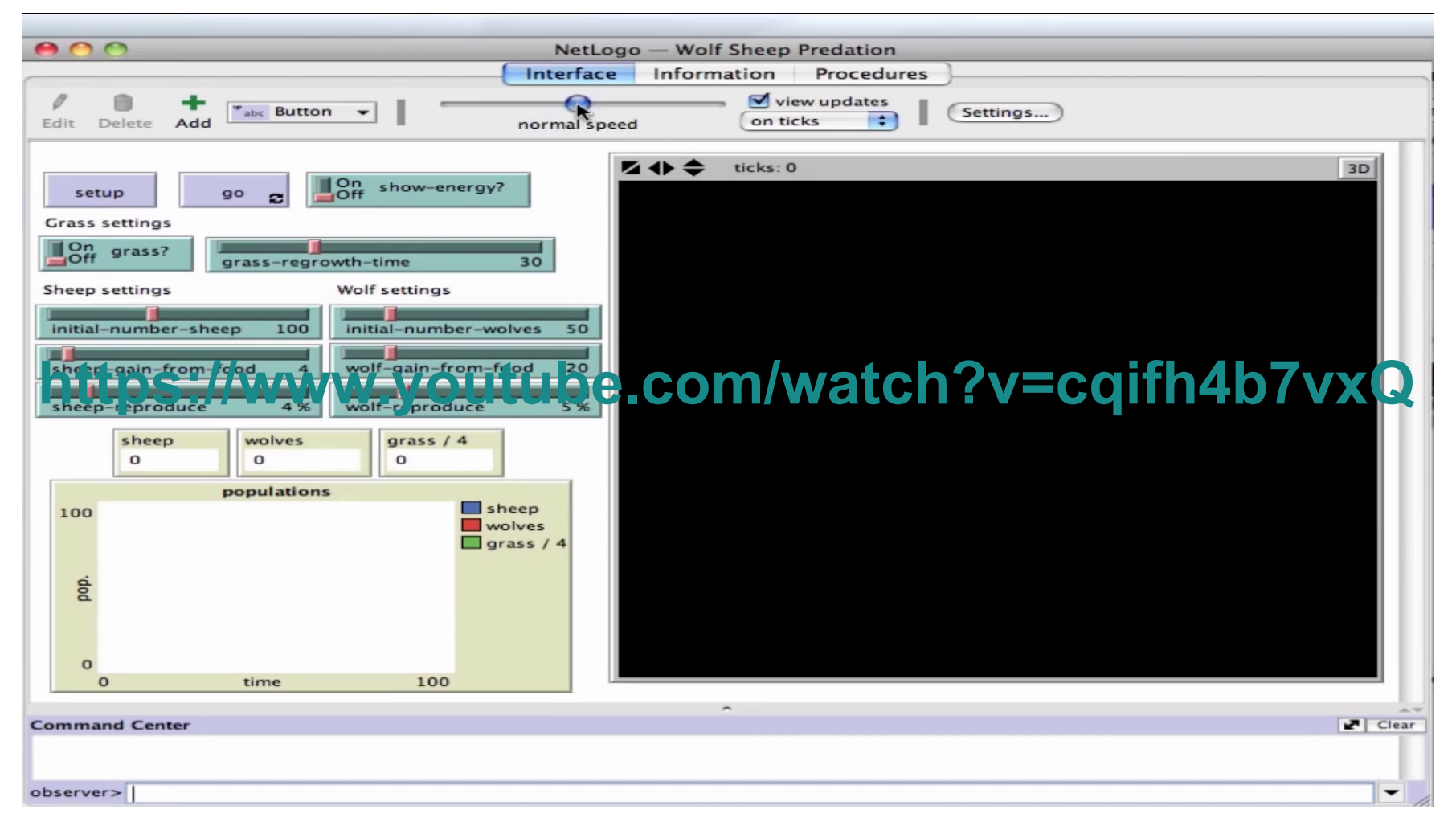

*Modèle proie-prédateur (moutons et loups) de la bibliothèque NetLogo*

#### Merci de votre attention